## **Using ChatGPT and Mermaid to Build Your Org Chart**

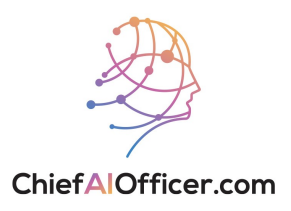

**1** Navigate to **[https://chat.openai.com](https://chat.openai.com/c/b8810701-59d0-4611-8856-05a5ccee5473)**

**2**

In the message field, enter the following prompt:

"I run a {type of company} named {company name}. We are a {nature of offering} company. There are {number of team members} members to the team. {Provide other relevant information about the team's composition and structure}. We are doing about {estimated yearly revenue} a year in revenue with {margin percentage} margins. My goal is {revenue goal} in {target timeline}. Our core services are {offerings}. {Provide other relevant information about the services or products being offered}. Our market is {target market description}. {Provide other relevant information about the target market}.

Knowing all of that, please create a Scaling Up Methodology Functional Accountability Chart. Please format the results to work with mermaid.js to create the visual showing how accountability branches down from the top of the organization. Feel free to conceptualize the names of the various seats in the company."

about Sharky, a tooth-brushing shark superhero

for what to do with my kids' art

I run a custom software development company named Imulus, we are service based. There are 26 members to the team, I'm one of them. I'm also the sole owner of the company. We are doing about \$4.2M a year in revenue with 28% margins. My goal is to double revenue in 3 years. Our core services are User-Interface Design, UX design, software development, user-testing. We build complex apps for our clients that run on mobile devices and browsers. Our market is generally B2B companies with a few B2C clients. At the moment we have 11 active clients. Knowing all of that, please create a Scaling Up Methodology Functional Accountability Chart. Please format the results to work with mermaid.js to create the visual showing how accountability branches down

ChatGPT may produce inaccurate information about people, places, or facts. ChatGPT August 3 Version

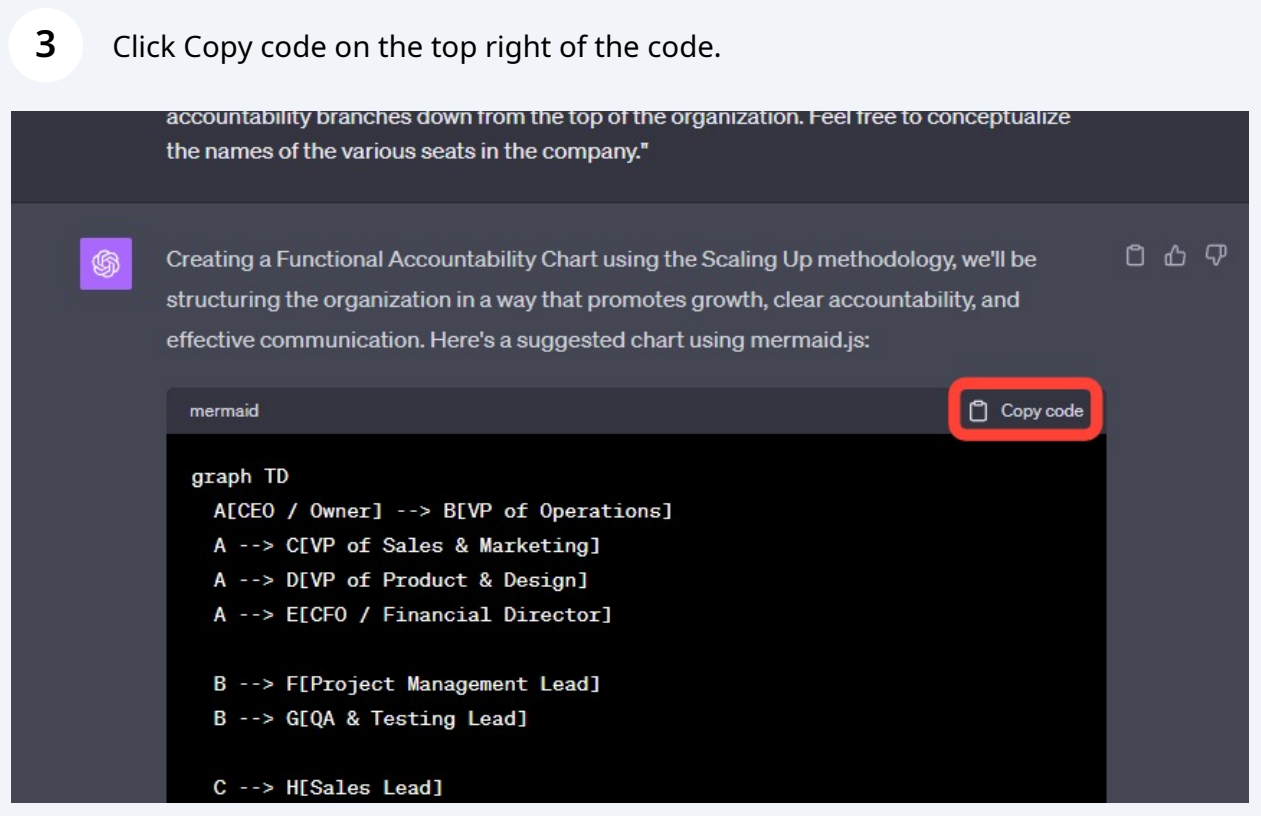

Navigate to **<https://mermaid.js.org/>**

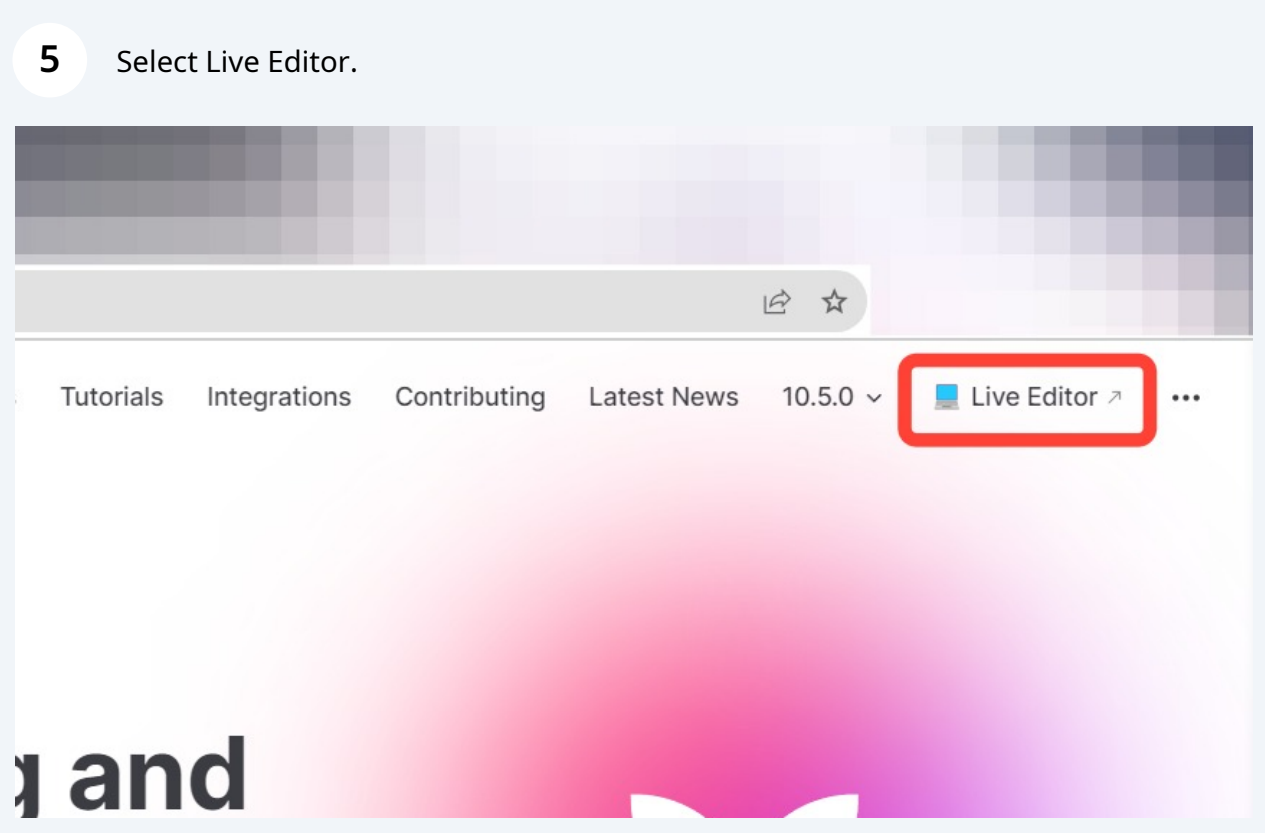

Highlight the existing code by pressing Ctrl + A, then select Cut.

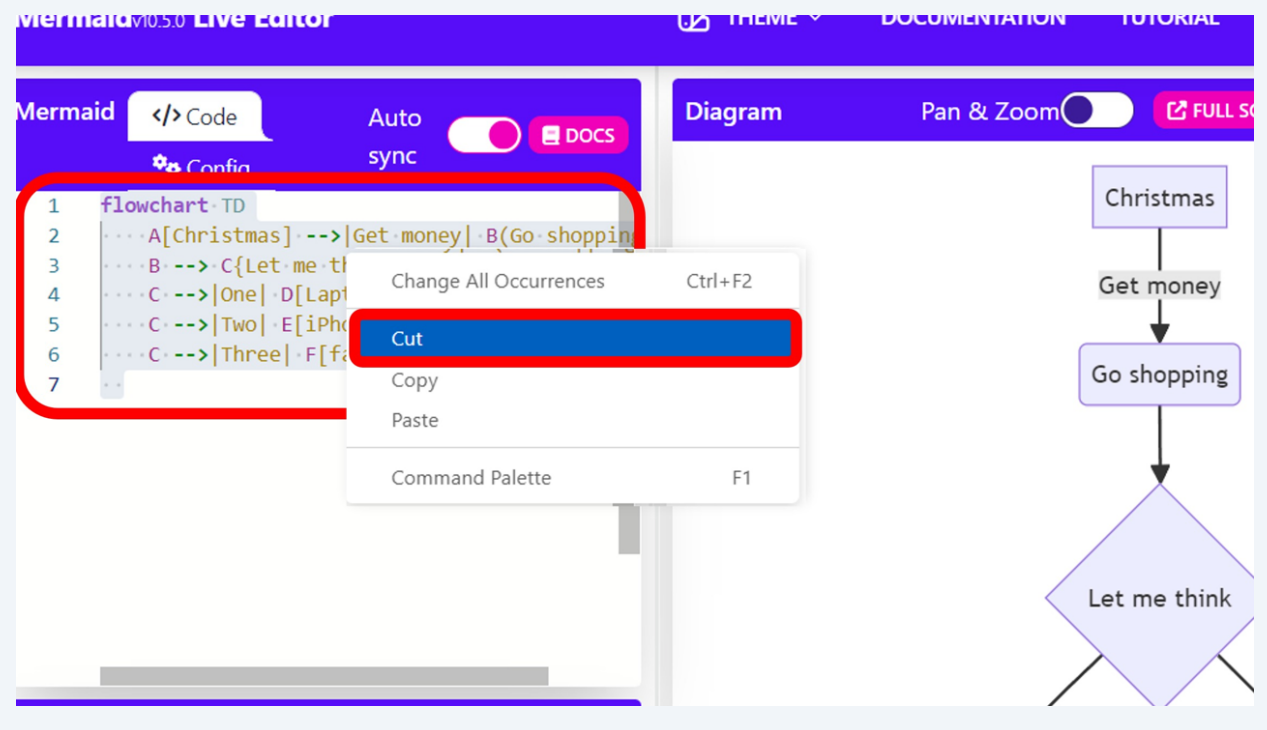

Right-click in the code field and select Paste.

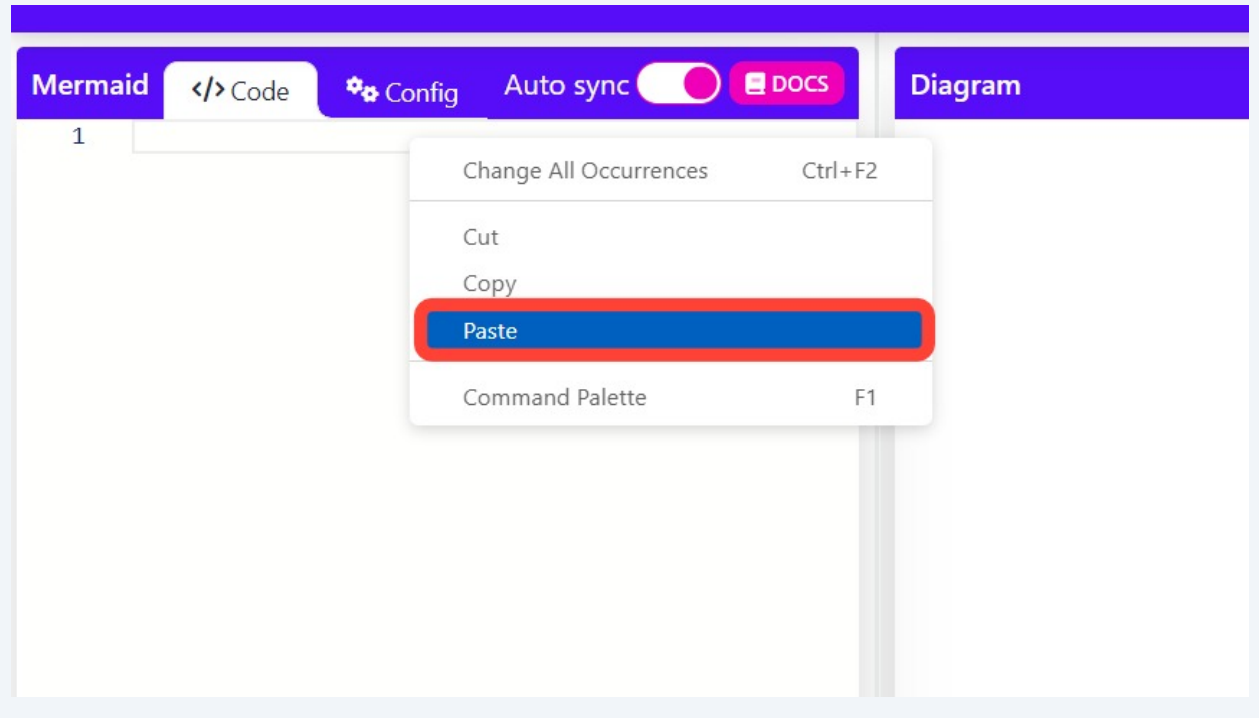

You should see the suggested org chart in the diagram field.

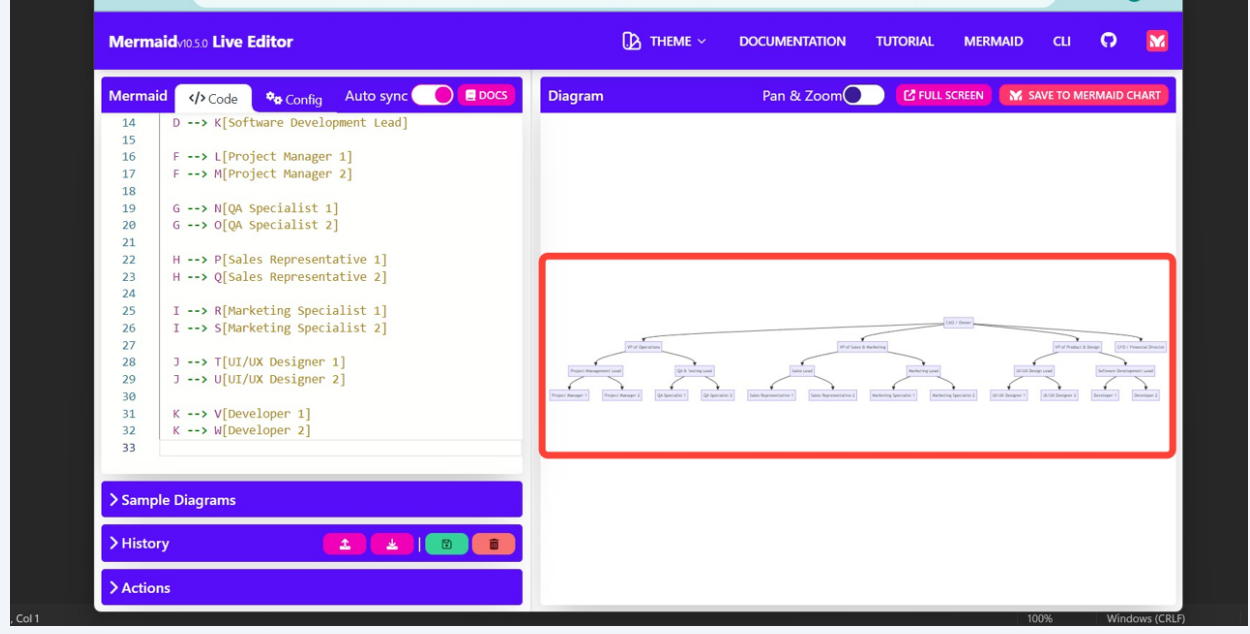

**9** As needed, toggle Pan & Zoom and navigate the chart using the controls at the bottom right.

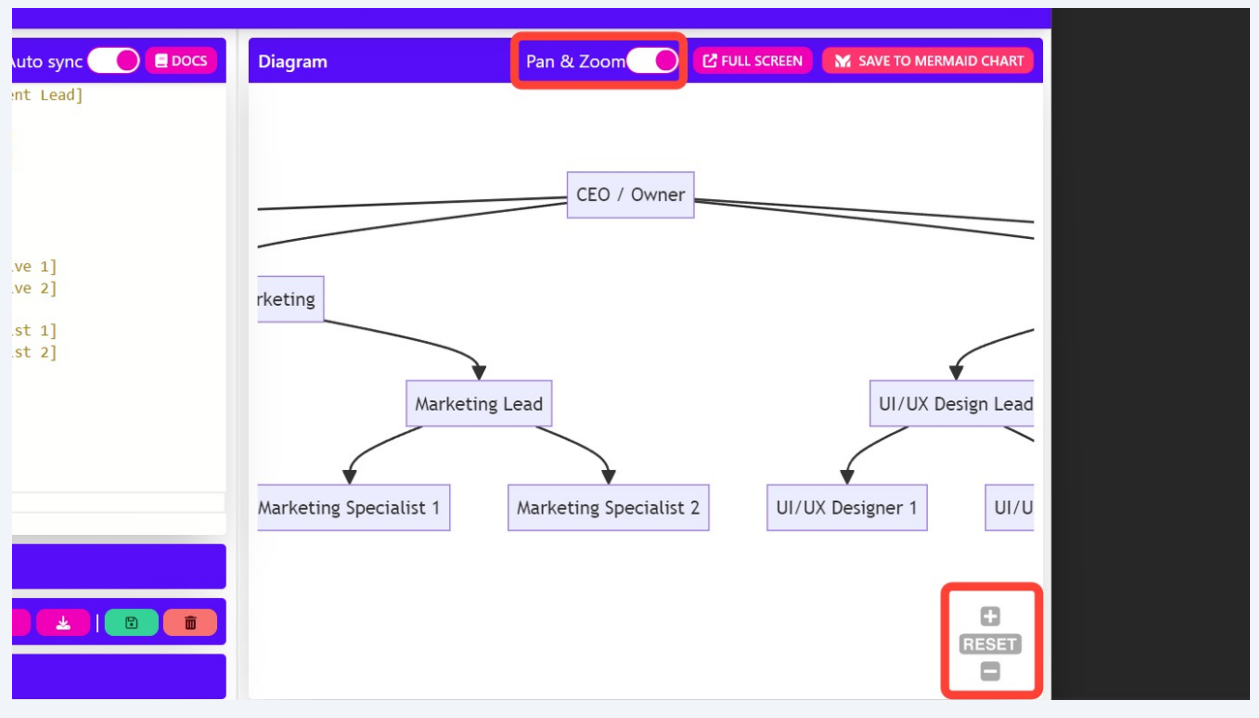

### **10** Enter the following prompt:

"So now that we have that. What might it look like in {number of years}. Please map every position of the company."

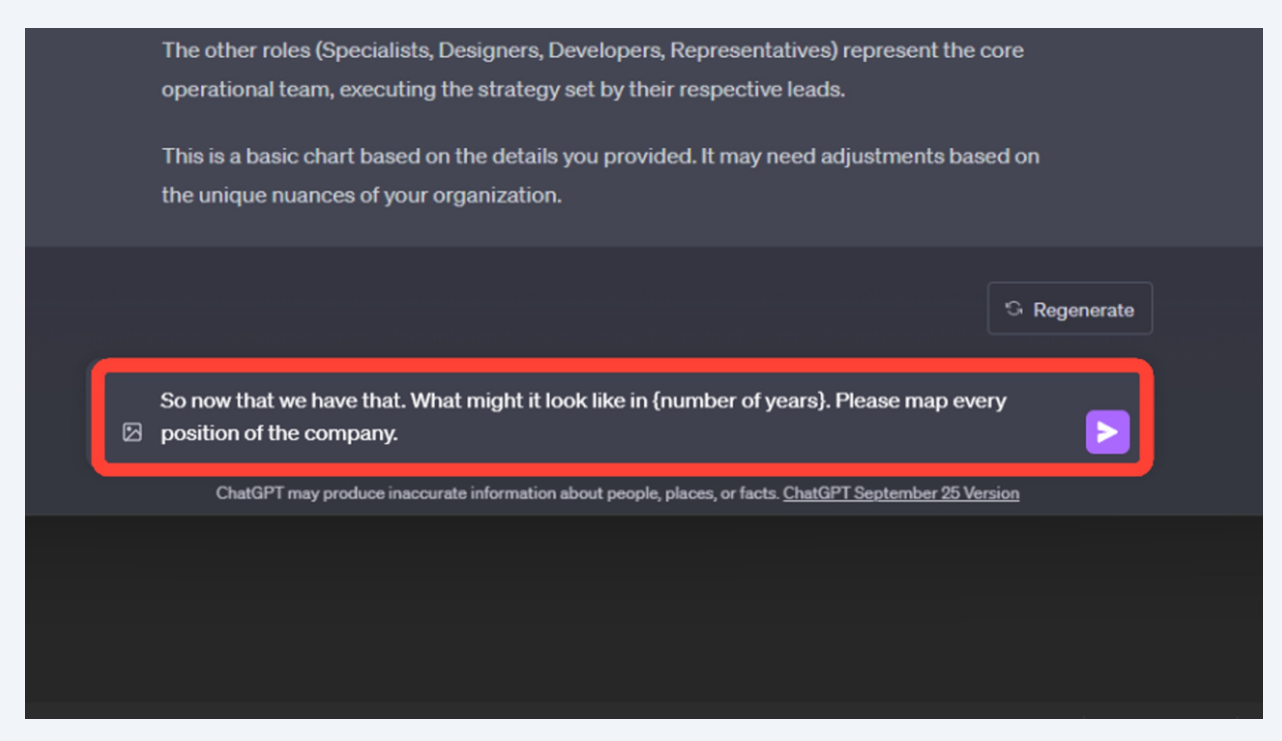

### Select Copy code.

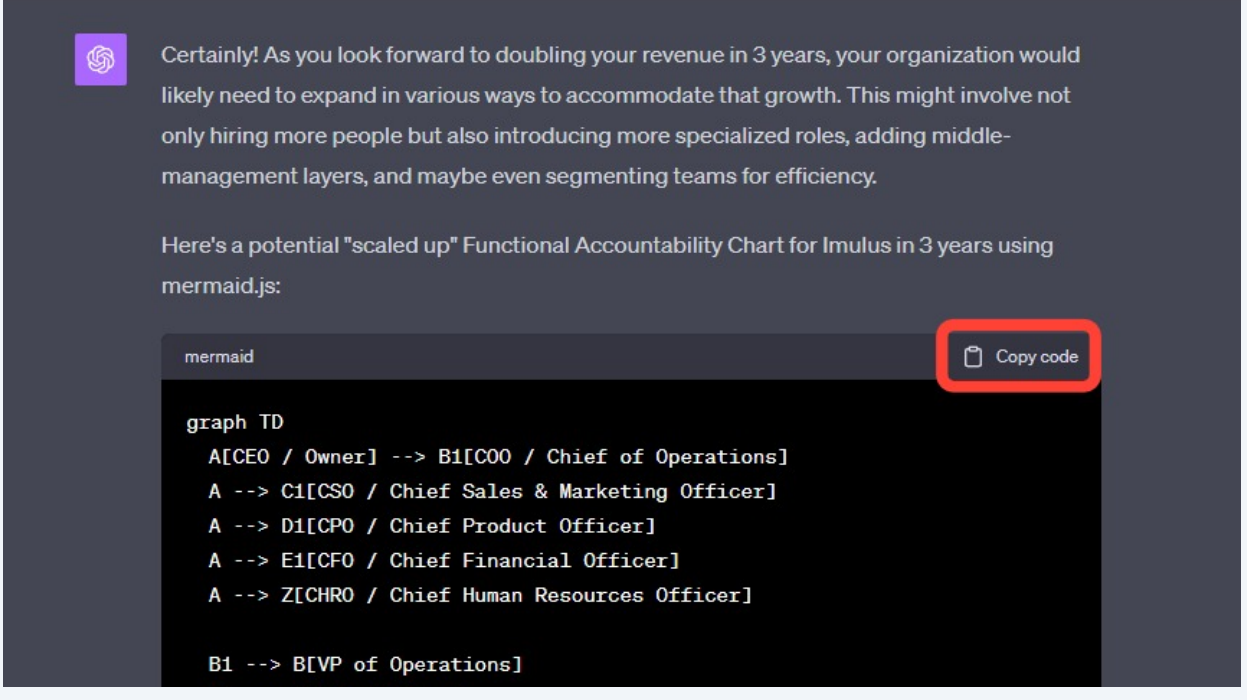

Go back to mermaid.js and repeat Steps 6-9 to generate the suggested org chart for the identified time period.

#### **13** Enter the following prompt in the message field:

"Can you give me {number} KPIs per role that would speak to the health of that role. Make sure the KPIs align to the benefit of the organization."

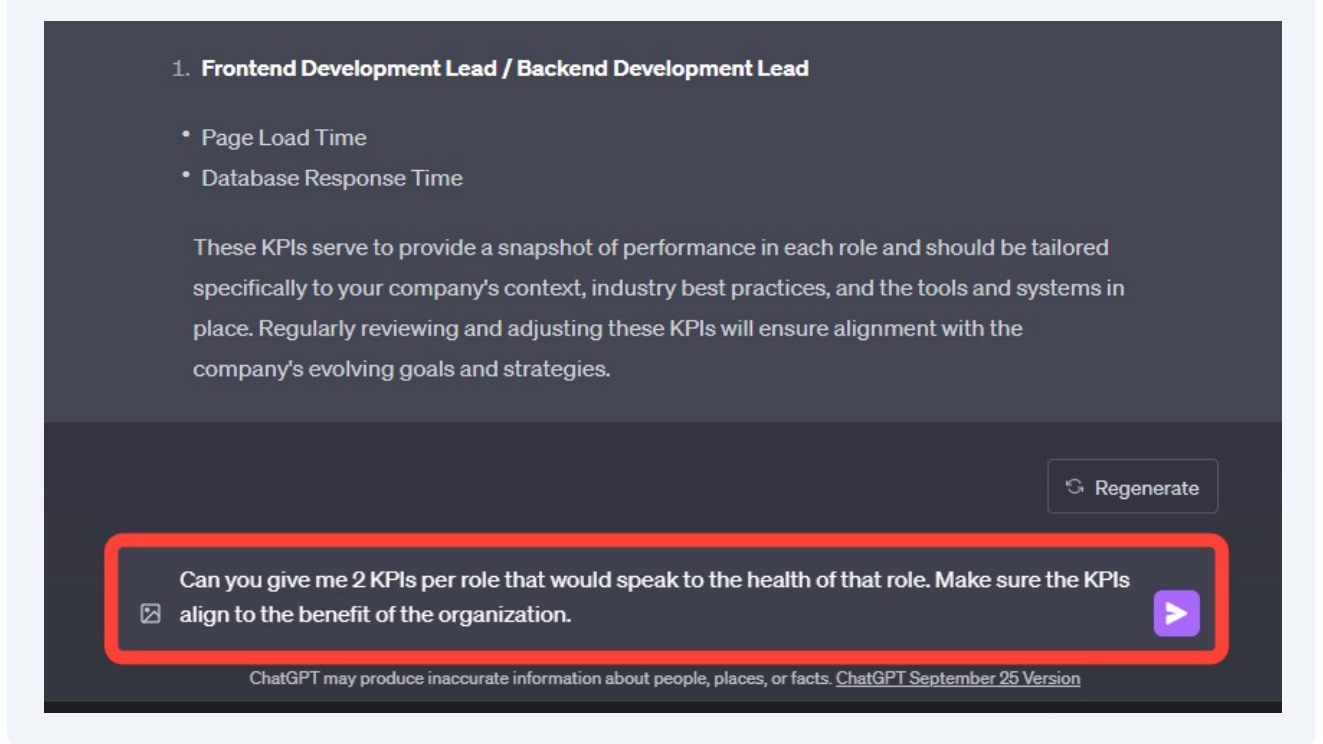

#### **14** You should see the KPIs for each role.

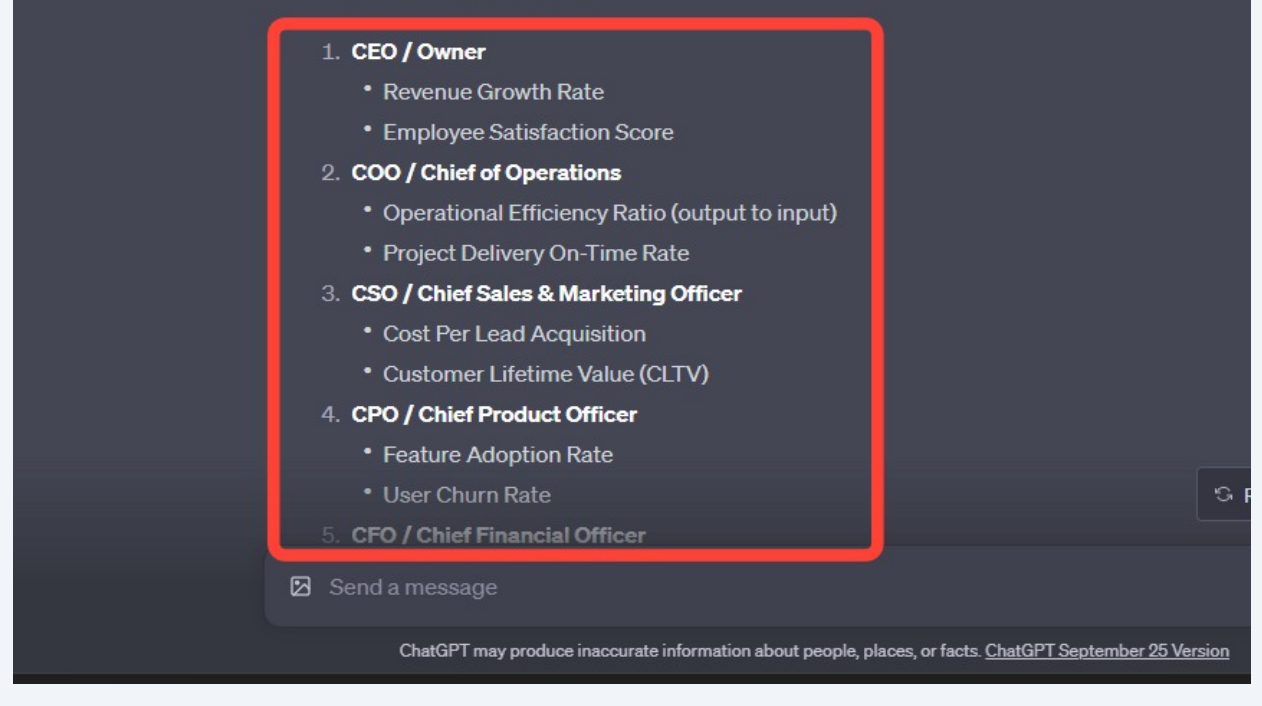

# $\bigodot$

Tip!

If your organization already has an organizational chart, you may copy and paste it into ChatGPT and provide some context about your organization. ChatGPT will then use that information to propose what org chart may look like.